## midterm

November 22, 2018

## **0.1 Load data from the website**

```
In [1]: import pandas as pd
       mydateparser = lambda x: pd.datetime.strptime(x, "%Y-%m-%dT%H:%M:%S+08:00")
       df = pd.read_csv('http://farmer.iyard.org/cwb/C0D660.txt', sep=',', header=None,
                        encoding='big5', usecols=[0,1,4,7], names=['lat', 'lon', 'datetime', 'wi']parse_dates=['datetime'], date_parser=mydateparser)
       df.head()
Out[1]: lat lon datetime windspeed
       0 24.800436 120.978742 2018-05-01 00:00:00 0.4
       1 24.800436 120.978742 2018-05-01 01:00:00 0.7
       2 24.800436 120.978742 2018-05-01 02:00:00 0.3
       3 24.800436 120.978742 2018-05-01 03:00:00 1.1
       4 24.800436 120.978742 2018-05-01 04:00:00 0.7
In [2]: df.index = df['dattering']del df['datetime']
       df.head()
Out[2]: lat lon windspeed
       datetime
       2018-05-01 00:00:00 24.800436 120.978742 0.4
       2018-05-01 01:00:00 24.800436 120.978742 0.7
       2018-05-01 02:00:00 24.800436 120.978742 0.3
       2018-05-01 03:00:00 24.800436 120.978742 1.1
       2018-05-01 04:00:00 24.800436 120.978742 0.7
In [3]: import numpy as np
       x = df['windspeed'].values
       n = df['windspeed'].size
0.2 MoM
In [4]: from scipy.optimize import root
       from scipy.special import gamma
       def momeq(theta, data):
```
 $k = \text{theta}[0]$  $lam = theta[1]$ 

```
return [lam*gamma(1+1/k)-datamean(),lam*lam*(gamma(1+2/k)-(gamma(1+1/k))**2)-data.var()momcond = lambda theta: momeq(theta, x)
        sol = root(momcond, [1,1])sol
Out[4]: fjac: array([[-0.08153496, -0.99667048],
               [ 0.99667048, -0.08153496]])
             fun: array([-1.24344979e-14, -3.99680289e-15])
        message: 'The solution converged.'
           nfev: 11
             qtf: array([-6.95769620e-12, 2.34921836e-11])
              r: array([ 2.8076421 , -1.78398658, 0.80765522])
          status: 1
         success: True
              x: array([1.61426914, 2.62979162])
In [5]: theta_mom = sol.x
        theta_mom
Out[5]: array([1.61426914, 2.62979162])
0.3 MLE by R
In [6]: epsilon = 1e-3
       y = x + epsilonIn [7]: from rpy2.robjects import r, numpy2ri, pandas2ri
       numpy2ri.activate()
        from rpy2.robjects.packages import importr
        stats = importr('stats')
        def objfun(theta, data):
            loglik = sum(stats.dweibull(data, shape=theta[0], scale=theta[1], log=True))return -loglik
In [8]: negativeweibull_lik = lambda theta: objfun(theta,y)
In [9]: from scipy.optimize import minimize
        res = minimize(negativeweibull_lik, [1,1], method='Powell')
        res
Out[9]: direc: array([[0. \t, 1. \t, 1. ],
               [0.08589708, 0.0401073 ]])
             fun: array(8475.27632071)
        message: 'Optimization terminated successfully.'
           nfev: 77
             nit: 3
          status: 0
         success: True
              x: array([1.46809023, 2.56947397])
```

```
In [10]: theta_mle = res.x
         theta_mle
Out[10]: array([1.46809023, 2.56947397])
0.4 Kolmogorov-Smirnov test by R
In [11]: ks = stats.ks_test(x, 'pweibull', shape=theta_mle[0], scale=theta_mle[1])
         ks
Out[11]: R object with classes: ('htest',) mapped to:
         <ListVector - Python:0x1131d7f48 / R:0x7fbc0c99f648>
         [FloatVe..., FloatVe..., StrVector, StrVector, StrVector]
           statistic: <class 'rpy2.robjects.vectors.FloatVector'>
           R object with classes: ('numeric',) mapped to:
         <FloatVector - Python:0x1021bbcd88 / R:0x7fbc0cc118b8>
         [0.053161]
           p.value: <class 'rpy2.robjects.vectors.FloatVector'>
           R object with classes: ('numeric',) mapped to:
         <FloatVector - Python:0x1021cc7608 / R:0x7fbc0cc11340>
         [0.000000]
           alternative: <class 'rpy2.robjects.vectors.StrVector'>
           R object with classes: ('character',) mapped to:
         <StrVector - Python:0x1021bbcc88 / R:0x7fbc09c8a9f0>
         ['two-sided']
           method: <class 'rpy2.robjects.vectors.StrVector'>
           R object with classes: ('character',) mapped to:
         <StrVector - Python:0x1021cbcd48 / R:0x7fbc09c8aec0>
         ['One-sample Kolmogorov-Smirnov test']
           data.name: <class 'rpy2.robjects.vectors.StrVector'>
           R object with classes: ('character',) mapped to:
         <StrVector - Python:0x1021cbcf88 / R:0x7fbc0b8d6400>
         ['structur..., '4, 3.6, ..., '0.9, 1.1..., '4.2, 4.2..., ..., '0.4, 0.7..., '1, 1.6, ...
```

```
In [12]: pvalue = ks[1]np.asarray(pvalue)
```

```
Out[12]: array([3.13693516e-12])
```
## **0.5 qqplot with R**

```
In [13]: import warnings
         warnings.filterwarnings('ignore')
         # Load in the r magic
```
import rpy2.ipython %reload\_ext rpy2.ipython

```
In [14]: %%R -i x,theta_mle,n
         w <- rweibull(n,shape=theta_mle[1], scale=theta_mle[2])
         lower \leq min(c(x,w))upper \leq -\max(c(x,w))qqplot(w,x,xlim=c(lower,upper),ylim=c(lower,upper),xlab='Theoretical quantile')
         abline(0,1)
```
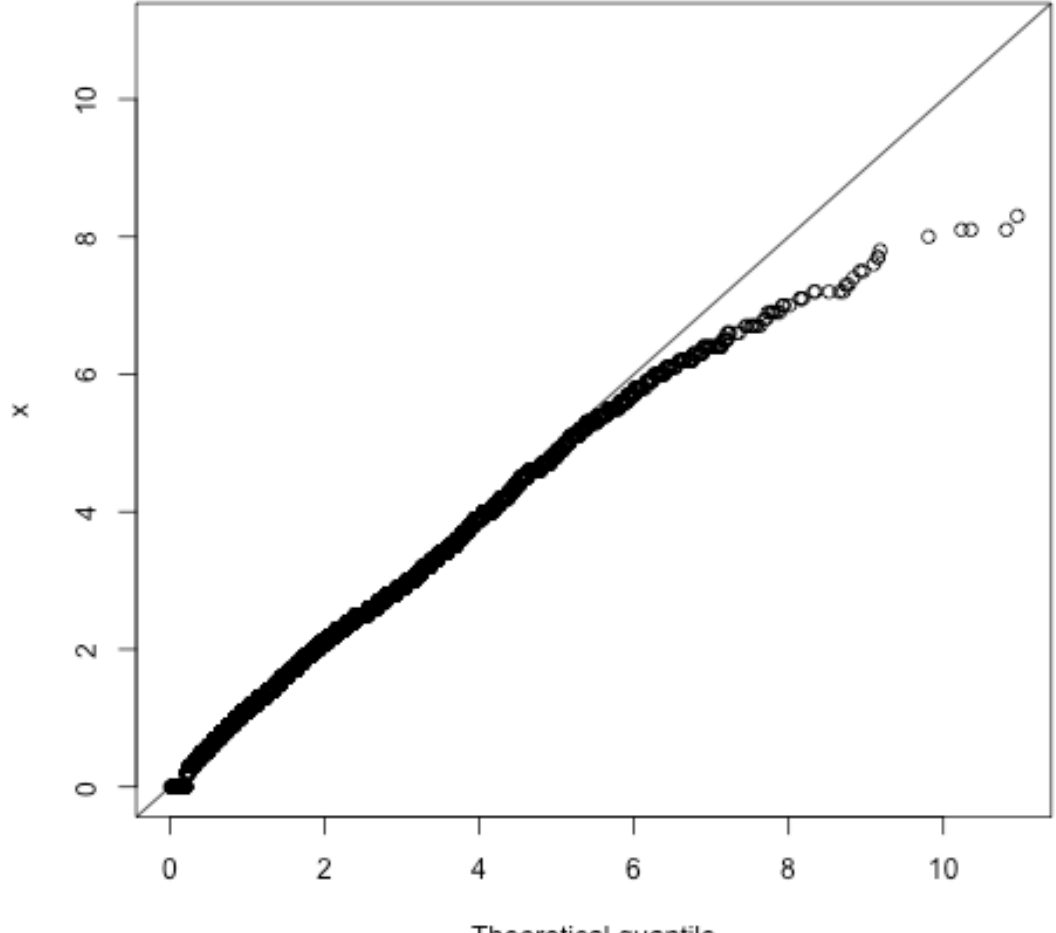

Theoretical quantile

**0.6 Bootstrap CI**